## **Nexuiz cvars c**

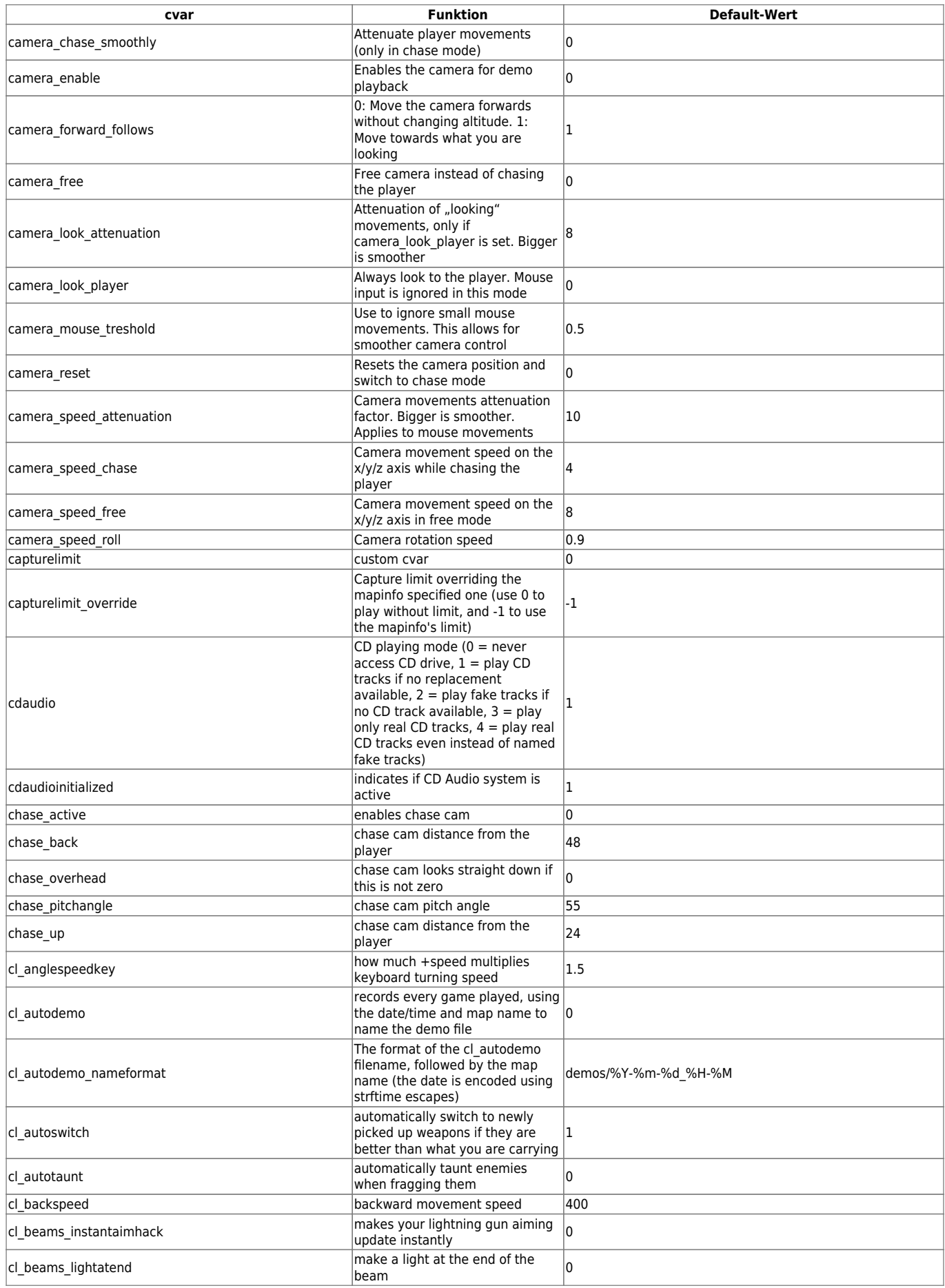

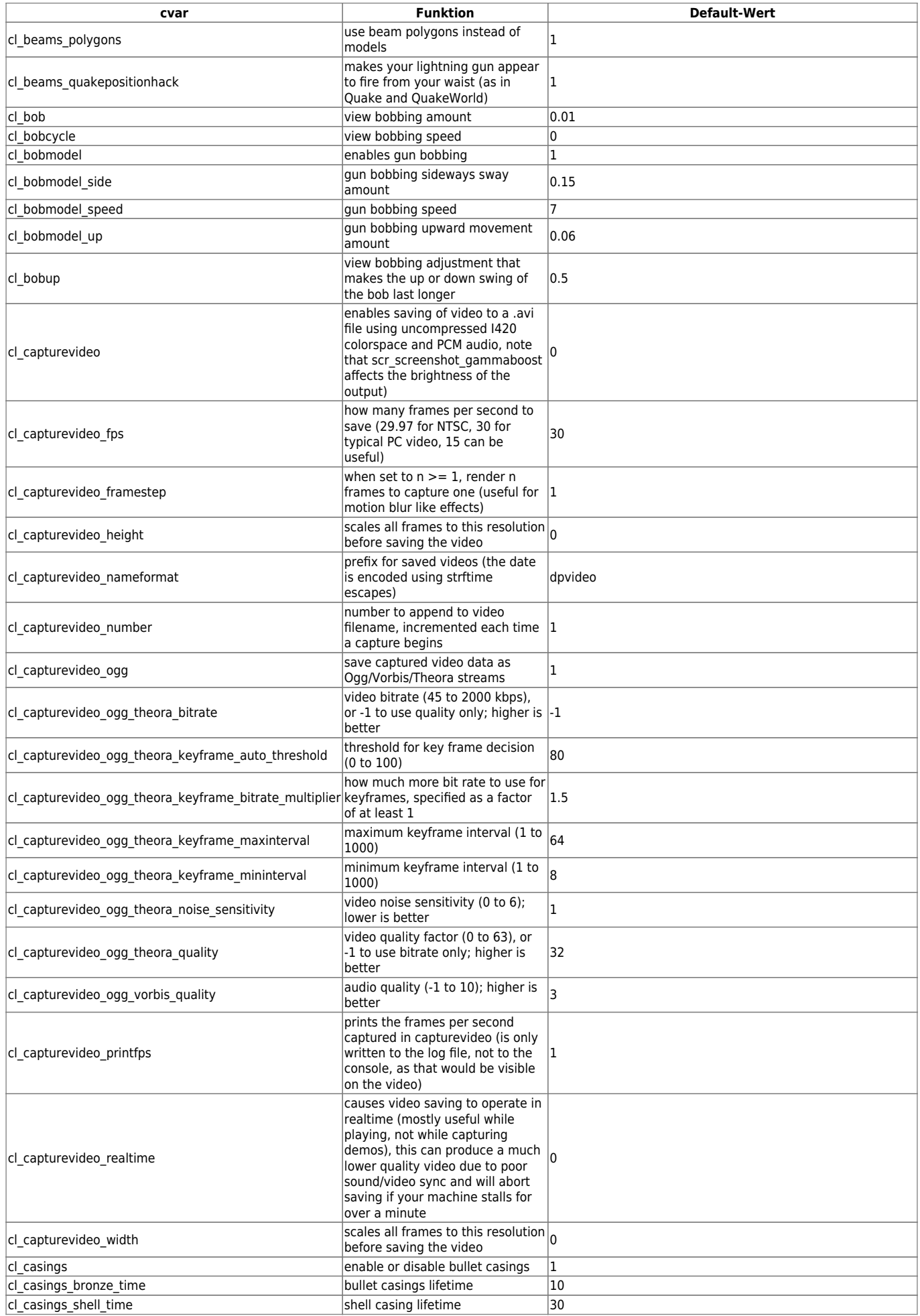

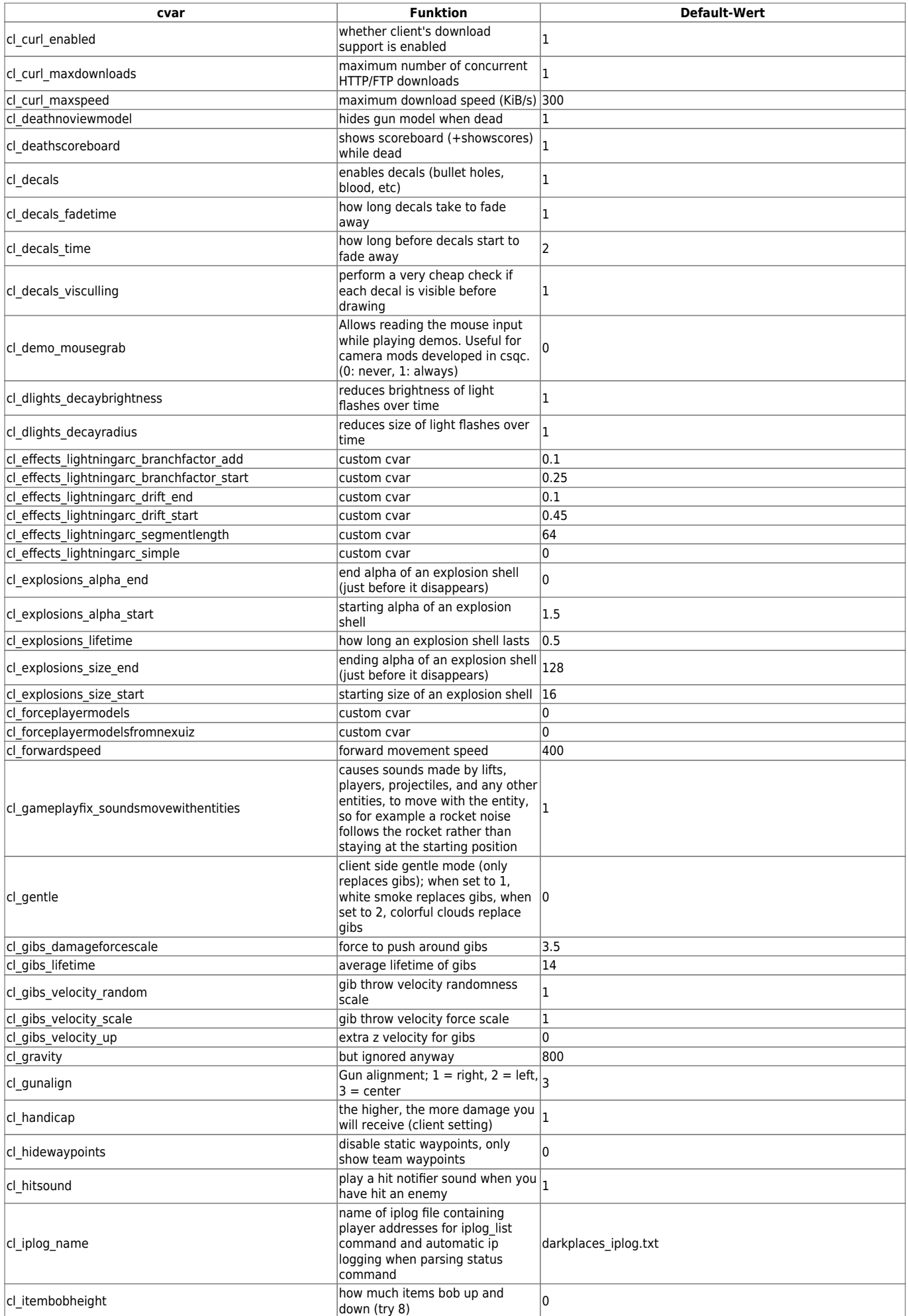

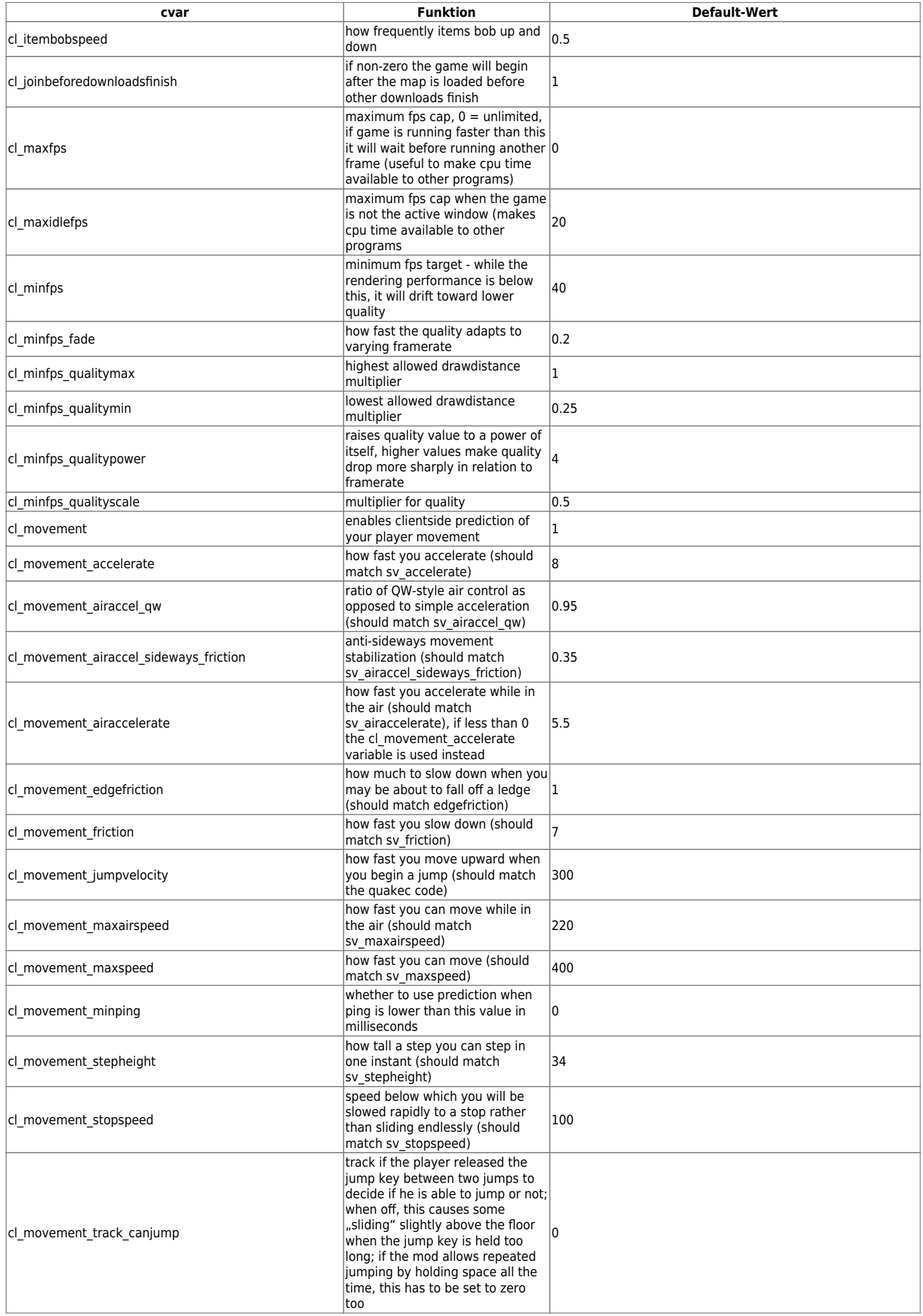

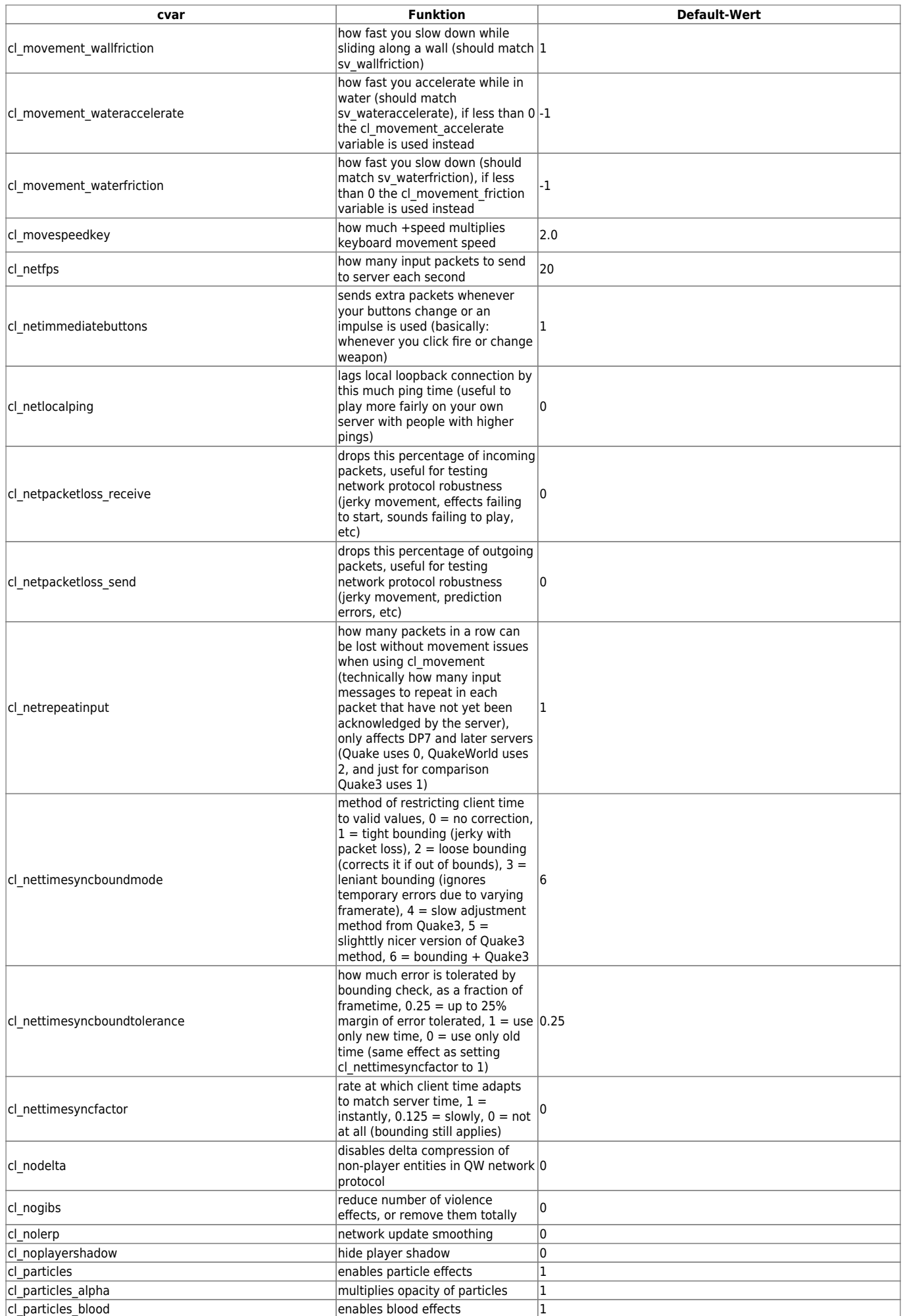

mwohlauer.d-n-s.name / www.mobile-infanterie.de - https://www.mobile-infanterie.de/wiki/

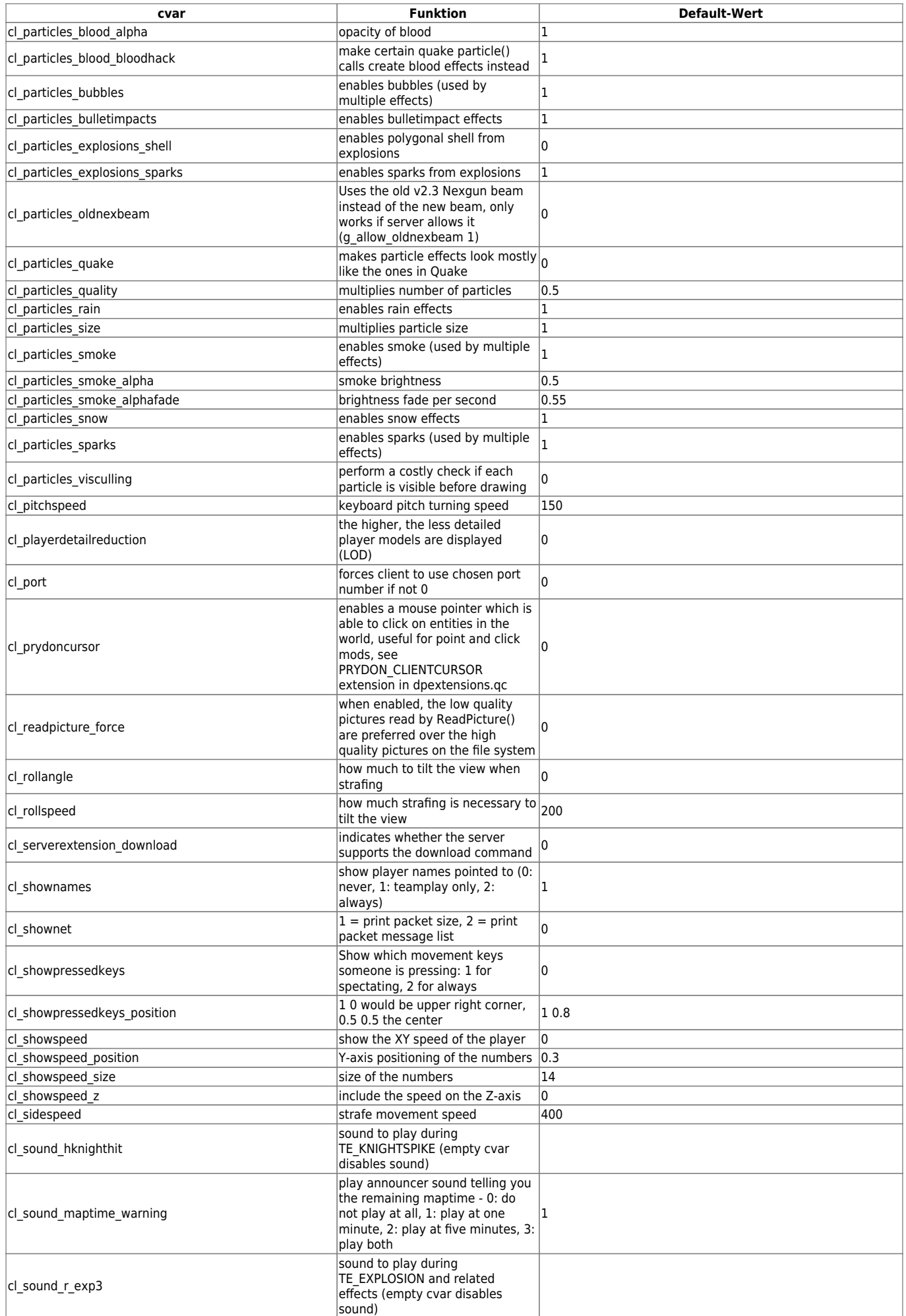

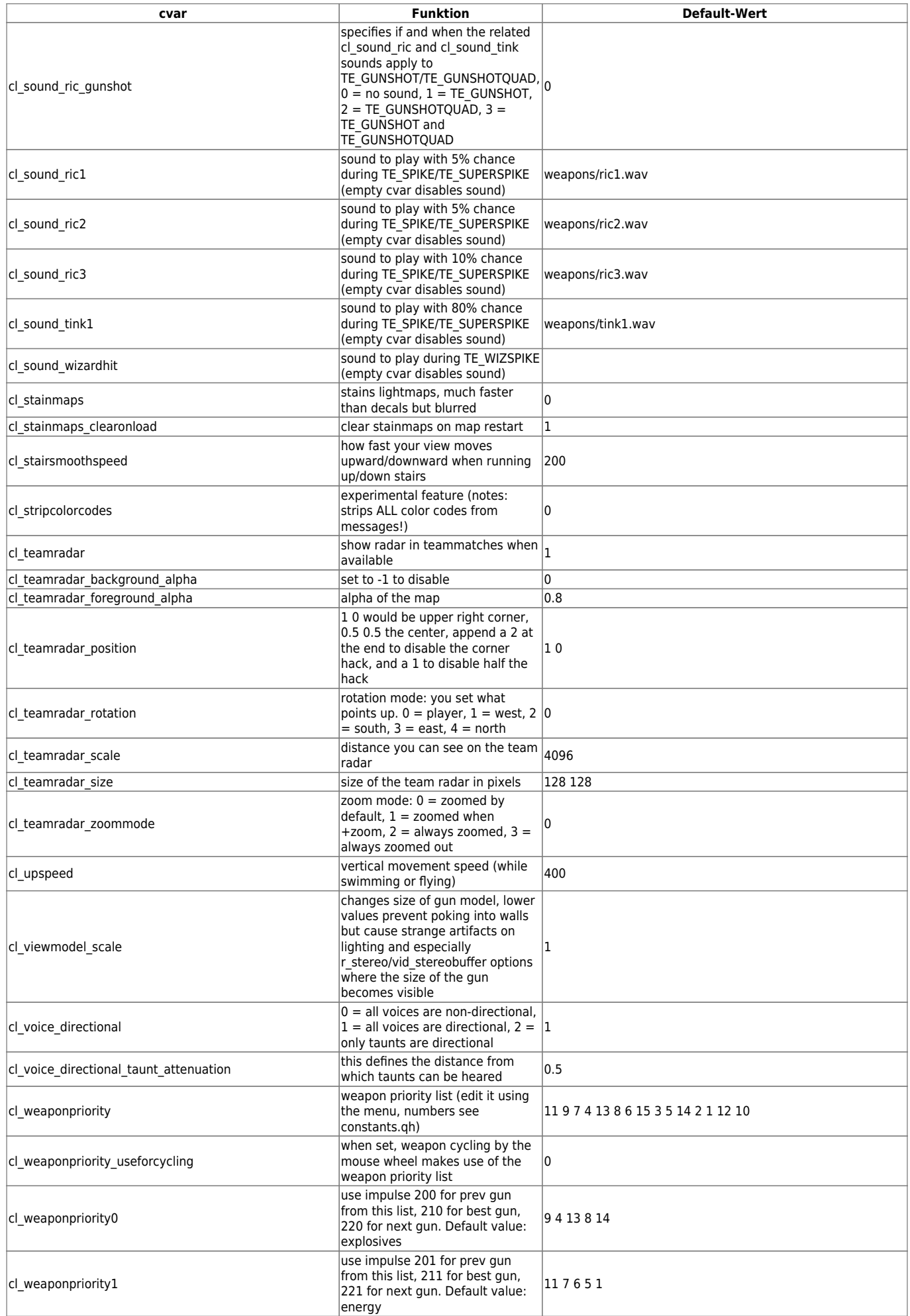

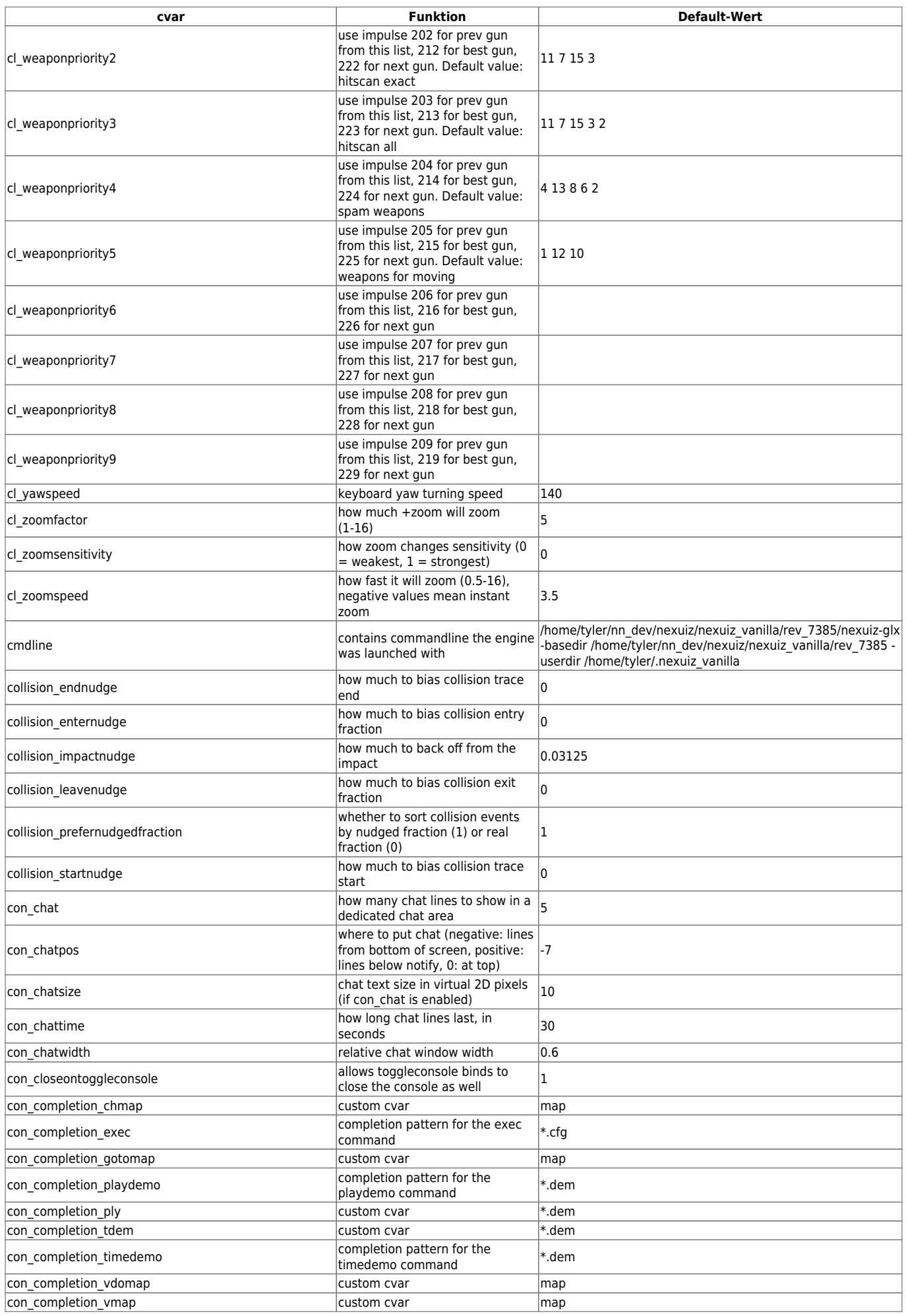

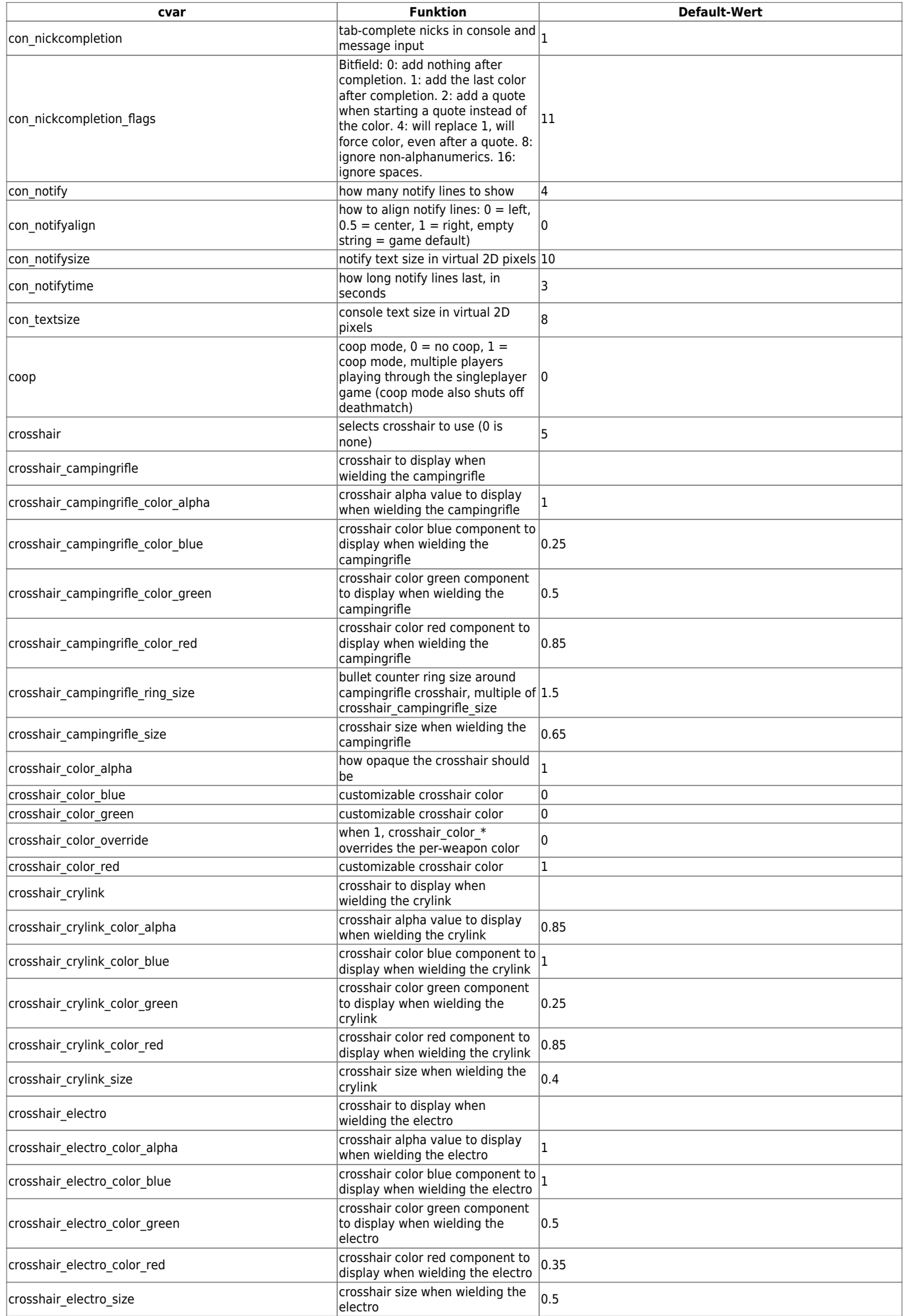

mwohlauer.d-n-s.name / www.mobile-infanterie.de - https://www.mobile-infanterie.de/wiki/

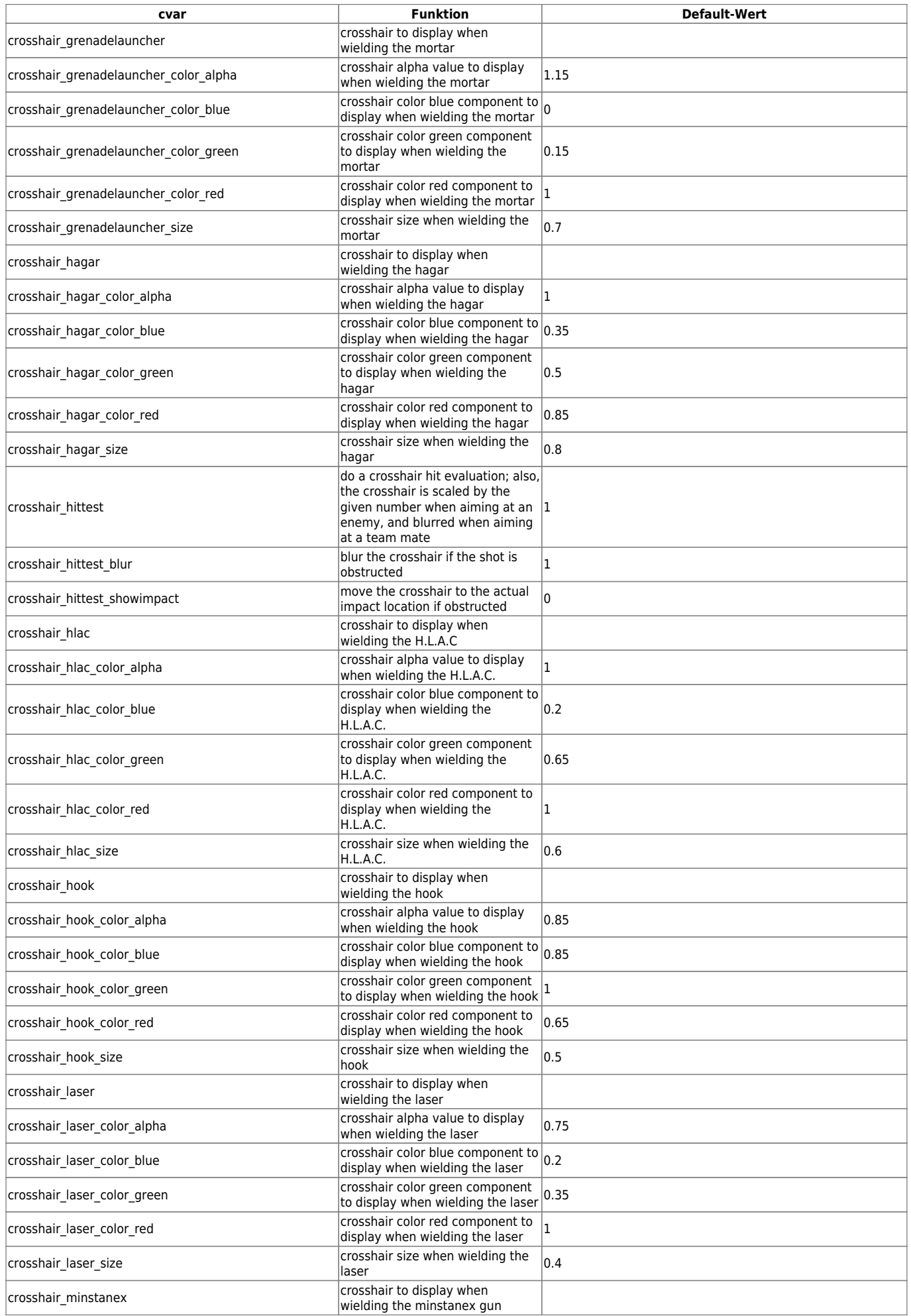

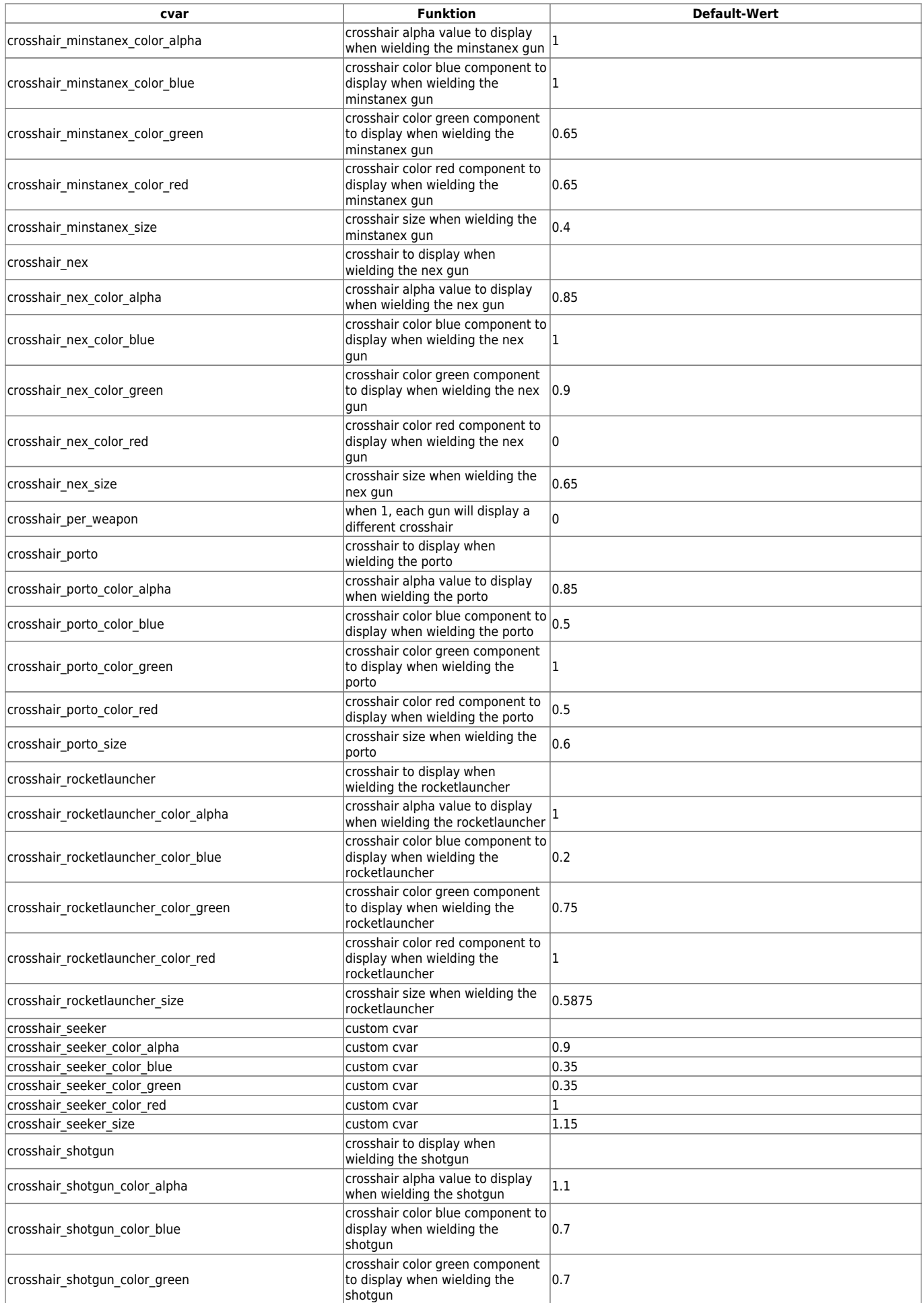

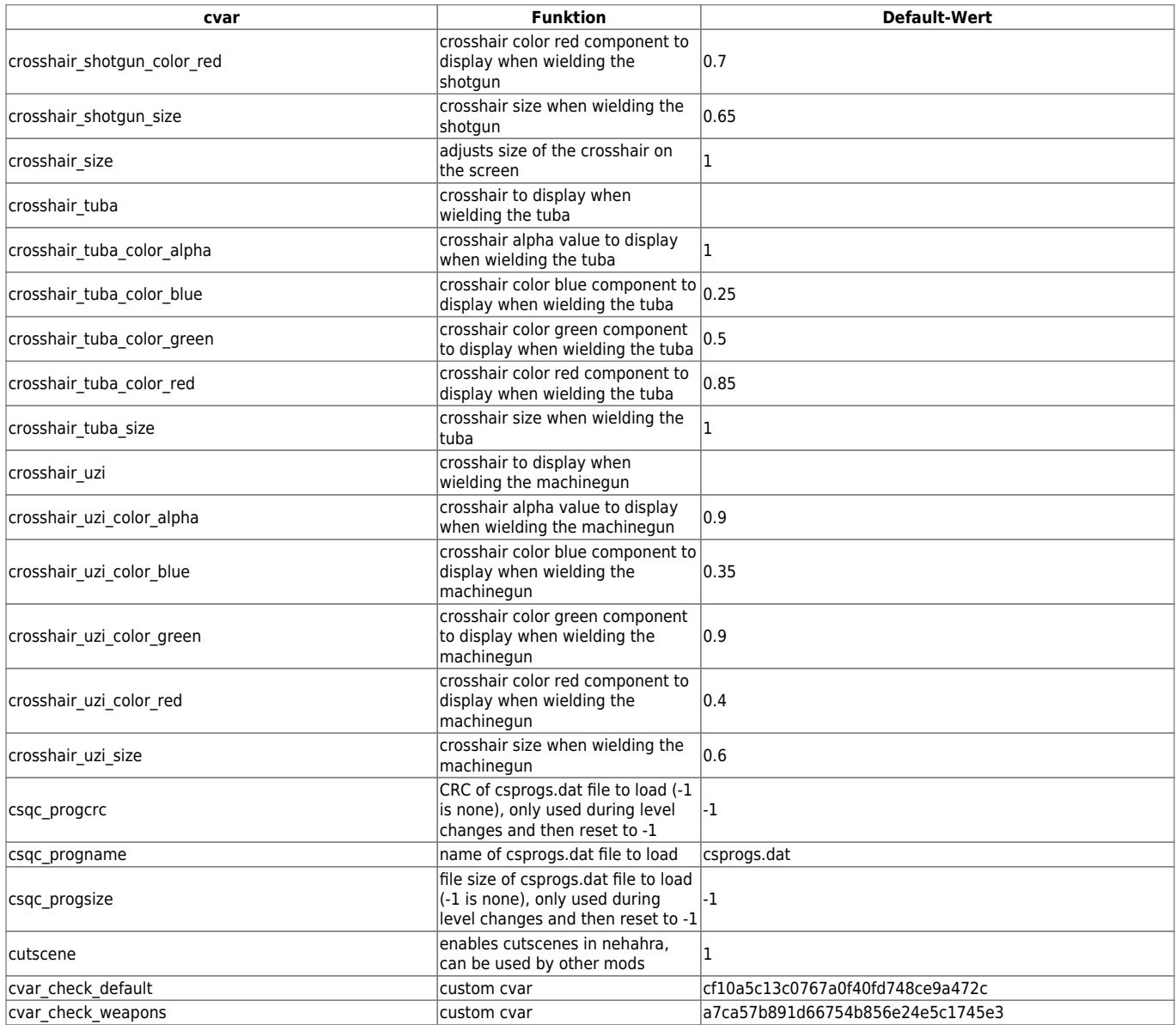

[ [Zurück zu bis b](https://www.mobile-infanterie.de/wiki/doku.php?id=games:nexuiz_cvars_bis_b) ] [ [Zurück zur Nexuis cvars Übersicht](https://www.mobile-infanterie.de/wiki/doku.php?id=games:nexuiz_cvars) ] [ [Weiter zu d bis f](https://www.mobile-infanterie.de/wiki/doku.php?id=games:nexuiz_cvars_d_bis_f) ]

From: <https://www.mobile-infanterie.de/wiki/> - **mwohlauer.d-n-s.name / www.mobile-infanterie.de**

Permanent link: **[https://www.mobile-infanterie.de/wiki/doku.php?id=games:nexuiz\\_cvars\\_c](https://www.mobile-infanterie.de/wiki/doku.php?id=games:nexuiz_cvars_c)**

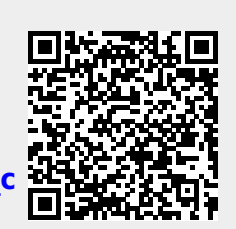

Last update: **2016-02-15-17-02**